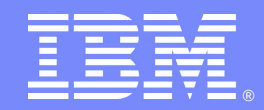

# *Test-Driven Development for Portal Applications*

**Mark Vardy, Graham Harper Application Architects IBM Software Services for Lotus**

**Lotus** software

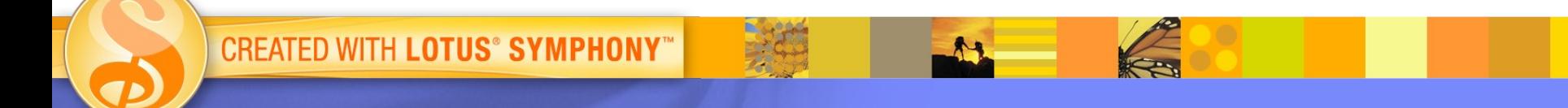

# *Agenda*

- **Introductions**
- **Benefits and principles of test-driven development**
- **Example application**
- **How do we test a portlet?**
- **Creating failing tests**
- **Making the tests pass (a.k.a. writing the portlet)**
- **Taking things further...**

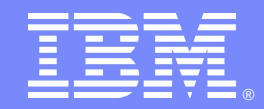

# **Benefits and principles of test-driven development**

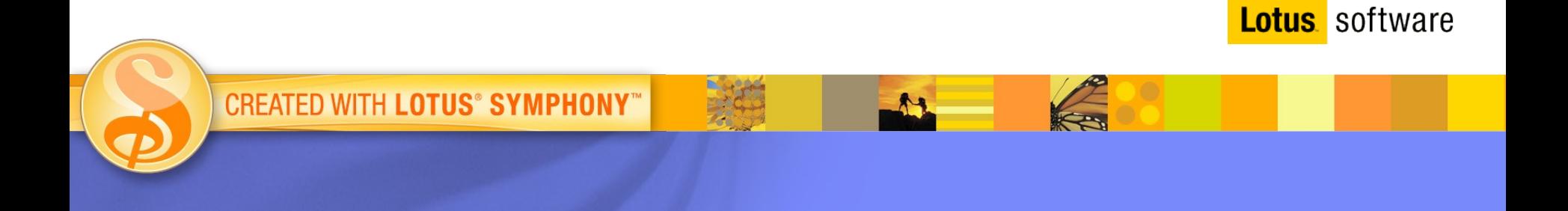

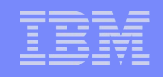

# *Benefits of test-driven development*

- Requires clear requirements first
- Forces developer to understand the requirements before writing code
- Forces design first, in particular interface design
- Bugs are detected earlier and hence are cheaper to resolve
- Makes refactoring safer and more straightforward
- Provides regression tests

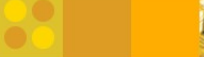

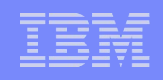

# *Principles of test-driven development*

- Write a failing test first, then write code to make the test pass
- Make small steps
- **Test frequently**
- Only write enough code to make the test pass
- Tests must be automated

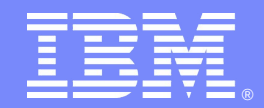

# **Our example**

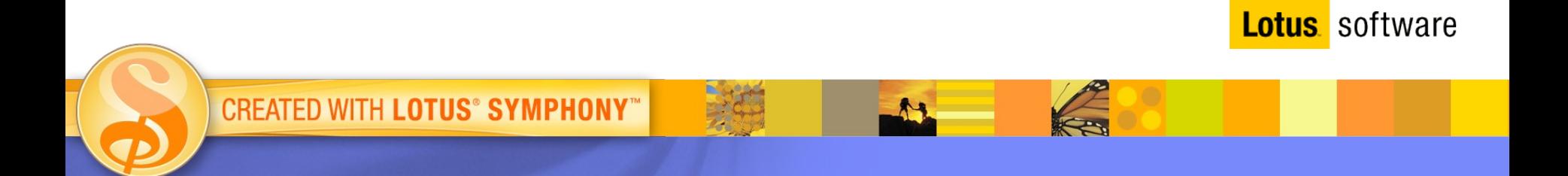

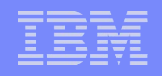

# *Our example portal application*

- **A simple portal application to assist the beer festival attendee, which we will call "Beer-to-Beer Networking"**
- **Consists of a single portal page and four cooperating portlets (or should that be "porter-lets"?)**
- **Ideal for a "mobile" scenario, but we will not discuss that aspect here**

#### IBM Software Group | IBM Software Services for Lotus

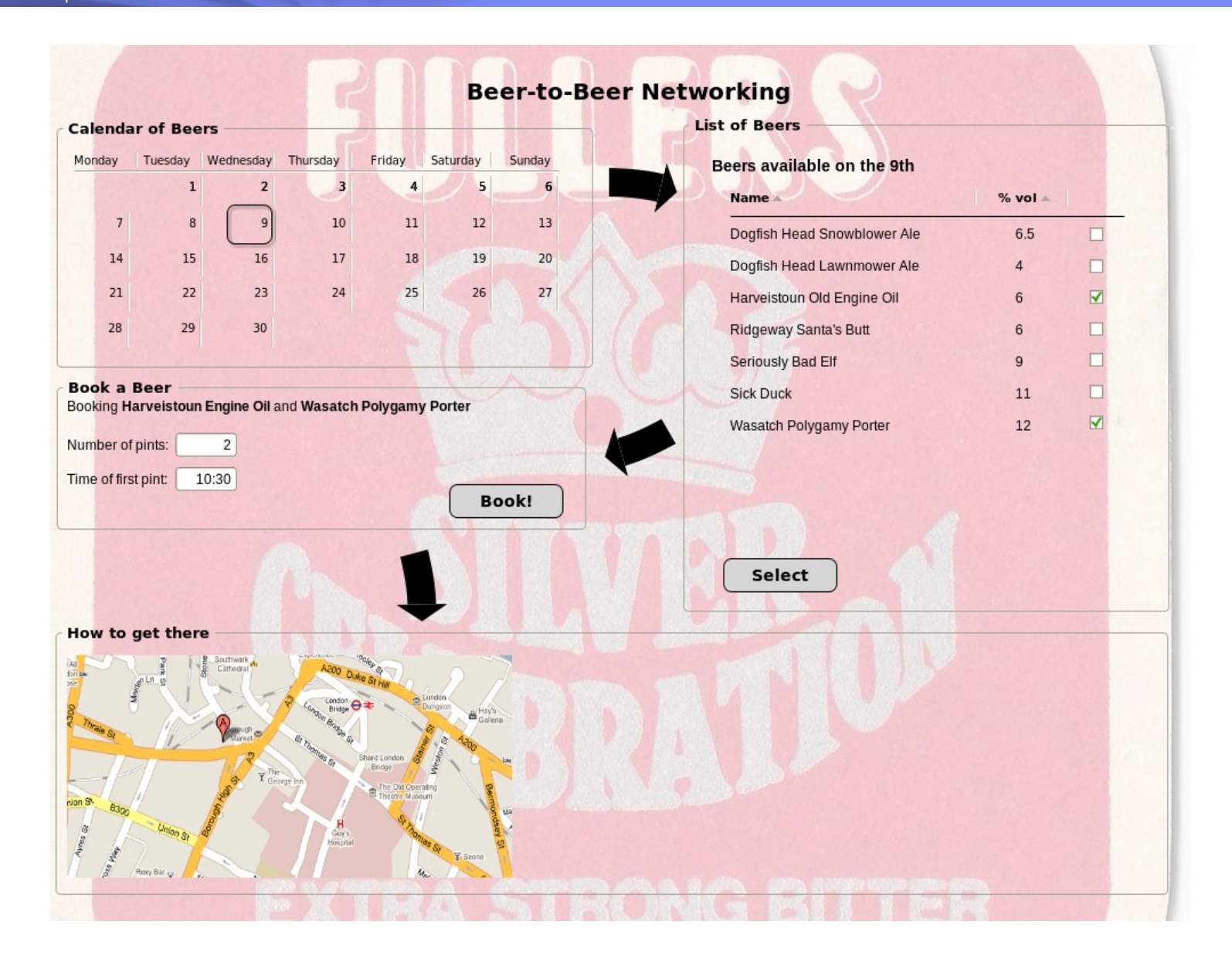

=

# *Beer-to-Beer Networking*

- **A calendar portlet that broadcasts a public render parameter (PRP) when a date is selected**
- **A "List of Beers" portlet that shows those beers available on the selected day**
	- Select desired beers and submit
- **A "Book a Beer" portlet that allows those beers to be poured for you on the selected day**
- **A directions portlet that shows you how to get to the venue serving the selected beers (or possibly home again)**
	- Potential integration with Google Maps etc

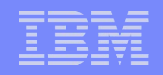

# *Our chosen portlet: "List of Beers"*

- **Shows nothing unless a there is a current "selected day"**
- **If a day is selected, shows a list of available beers**
- **When beer names are selected and a button pressed, an event is generated**
	- Designed to be consumed by portlets such as "Book a Beer"

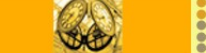

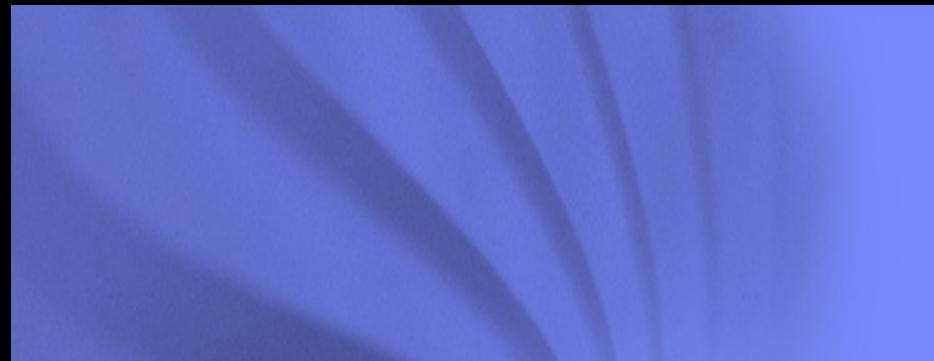

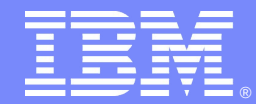

# **How do we test a portlet?**

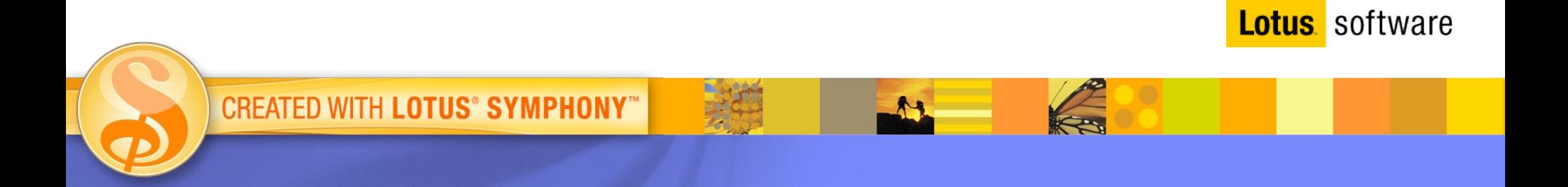

# *Portal-specific challenges*

- **Testing portlet classes in isolation with (e.g.) JUnit is difficult**
	- Stubbing / mocking all platform classes is a lot of work
	- Difficult to correctly monitor / drive portlet's "external contract"
		- Events in and out
		- Public render parameter interactions
		- Behaviour on minimise / maximise etc.
	- How to test that the markup generated is correct?
	- What about the small bits of logic that inevitably slip into JSPs?
	- How to exercise the client-side portions like
		- JavaScript validations
		- Ajax calls
- **We think you need to drive the user interface directly**

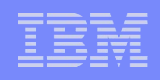

# *Testing by driving the user interface*

#### **UI-level tests (sometimes called "over-the-glass" tests)**

- Allow all user interface elements to be exercised
	- Including client-side code
- Are more intuitive for analysts, business users or nonprogrammer testers to create

### **Tooling exists to support this approach**

- Selenium / WebDriver to automatically drive a browser
- Concordion to allow "natural language" test specification

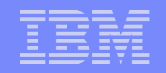

# *Disadvantages of approach*

- **Tests can take a long time to write, which discourages developers from writing them**
	- Good examples and a well-developed framework can mitigate this
- **UI-level tests can take longer to run than JUnit, which discourages developers from running them**
	- Demonstrate the benefits to developers
- **Complexity of test code increases with complexity of application**
	- Again, an existing framework can mitigate this
	- Employ people who have done it before ;-)

# *Adding the portal specifics*

- **Need to test the portlet's "contract" with other portal components**
	- Generic "counterparty" portlets can provide a user interface that allow test tools to:
		- Set public render parameters
		- Generate events for the portlet to receive
		- Check public render parameters set by the portlet
		- Receive and log events generated by the portlet
- **Need to be able to identify user interface elements within a specific portlet instance**
	- Create organisational naming and markup structure standards
	- Create a framework of helper code for text fixtures

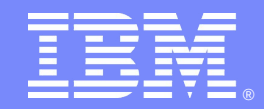

# **Creating failing tests for our portlet**

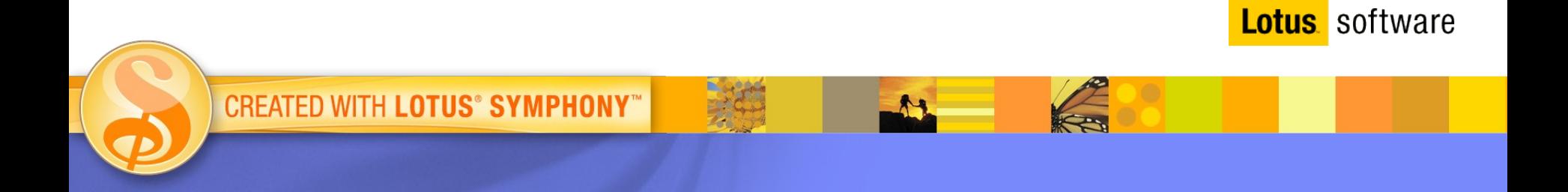

# *Defining the contract for our example portlet*

#### **What public render parameters will it use?**

- Namespace and name
- Payload

### **What events will it send and receive?**

- Namespace, name, data type, aliases
- Payload

#### **User interface**

– Defined by the wireframe & users

# *Creating the tests for the portlet*

#### **Concordion specification**

– The tests defined in "natural language"

#### **WebDriver fixtures**

- Java code to execute the tests (run as JUnit)
- A simple framework for a simple example

#### **Other tools are available:**

- Concordion: Fit/FitNesse, JUnit
- WebDriver: Watij, Windmill(?)

# *Concordion*

- Is "an open source tool for writing automated acceptance tests in Java" (from the web site)
- **The tests are written in an HTML file in natural language** 
	- <p>The field "name" must contain the value "Old Peculier"</p>
- The tests can be understood and even specified without programming knowledge, e.g. by BAs or business specialists
- The tests are then "instrumented" with Concordion attributes

```
• <p>The field 
"<span concordion:set="#fieldName">name</span>" must contain the 
value 
"<span concordion:assertEquals="getFieldValue(#fieldName)">Old 
Peculier</span>"</p>
```
- Concordion attributes call methods in the corresponding "fixture" Java class that implement the described behaviour
	- e.g. openWebPage(String url), getFieldValue(String fieldName)

### *WebDriver*

- Provides an API for driving a web browser
- Supports Firefox, IE, headless browser
- Now part of Selenium (originally separate)
- **Provides a wide range of classes & methods to navigate, locate** items on a page etc.

#### Example:

}

public String getFieldValue(String fieldName) { WebDriver driver = new FirefoxDriver(); WebElement element = driver.findElement(By.name(fieldName)); return element.getValue();

E

# **Demo**

**CREATED WITH LOTUS<sup>®</sup> SYMPHONY**<sup>™</sup>

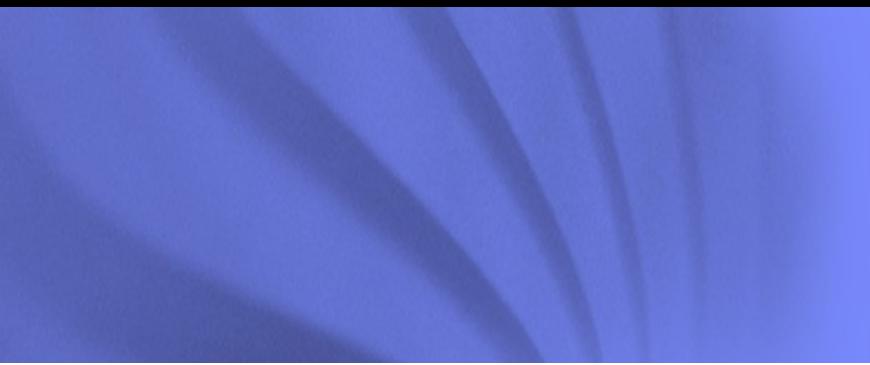

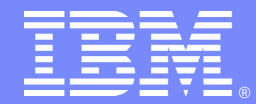

# **Making the tests pass**

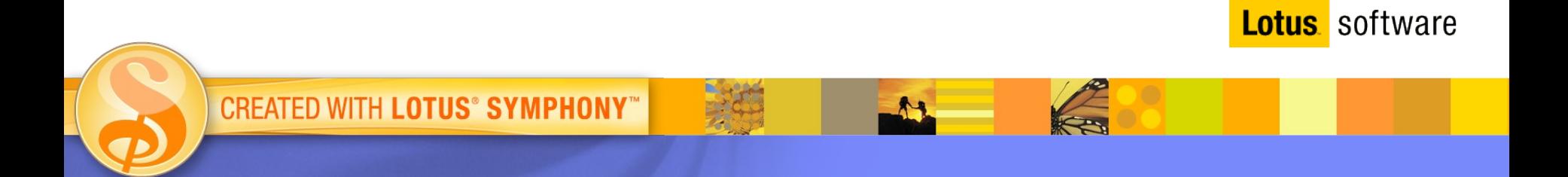

# *Create the portlet*

- **Satisfy the inter-portlet contract in the portlet's definition**
	- Declare supported public render parameters
	- Declare supported publishing and processing events
- **Apply naming and structural standards required by organisation and by test framework**
	- Labels for checkboxes
	- IDs (namespaced) on tags, e.g. headers

#### **Satisfy the user interface tests, preferably one-by-one**

- Correct markup to appear on page
- Required user actions made available and behaving correctly

E

# **Demo**

**CREATED WITH LOTUS<sup>®</sup> SYMPHONY**<sup>™</sup>

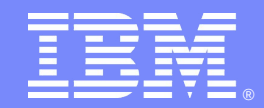

# **Taking things further...**

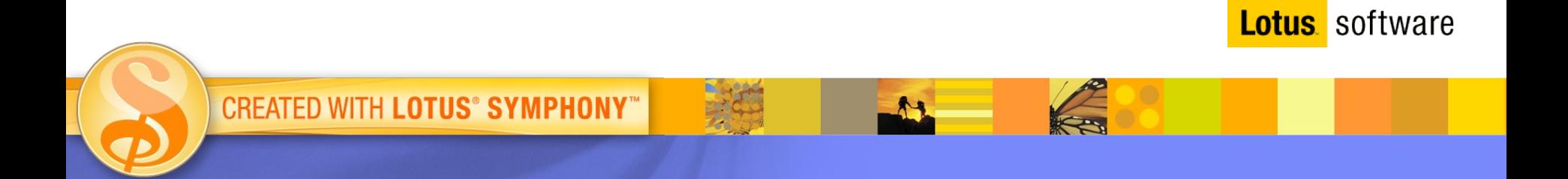

## *Continuous integration*

#### **Important part of agile development**

– Usually use servers such as Hudson, CruiseControl

#### **Will typically run:**

- Static analysis tools (e.g. checkstyle, PMD)
- Standalone JUnit tests
- Code coverage tools (e.g. Cobertura)

#### **We would like it to run our UI-level tests as well**

– Requires some additional effort in deployment automation

# *Deployment automation*

- **Unlike JUnit tests of standalone classes, need to actually deploy to WebSphere Portal to run tests**
	- Will probably therefore schedule to run our tests less frequently

#### **Need to deploy other Portal artefacts along with the portlet**

- Page to host portlet
- Counter party portlets to tests events and PRPs in and out
- Wires to connect portlet and event counter parties
- **Can determine these requirements and generate deployment scripts automatically by parsing** *portlet.xml*

## *Journey-level tests*

#### **So far we have concentrated on testing a single portlet**

– How do we test an entire portal application?

#### **We can create UI tests at the level of user journeys**

- Idea is to test the pages, wires and interactions between portlets
- Do not repeat testing of functionality within individual portlets
- Test the correct "flow" of the user experience

#### **Challenges:**

- Distinguishing between portlets / portlet instances on a page
	- Checking correct portlets present
	- Driving user actions on correct portlet
- Deploying the whole portal application for continuous integration

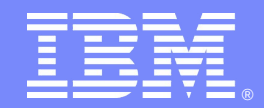

# **Questions?**

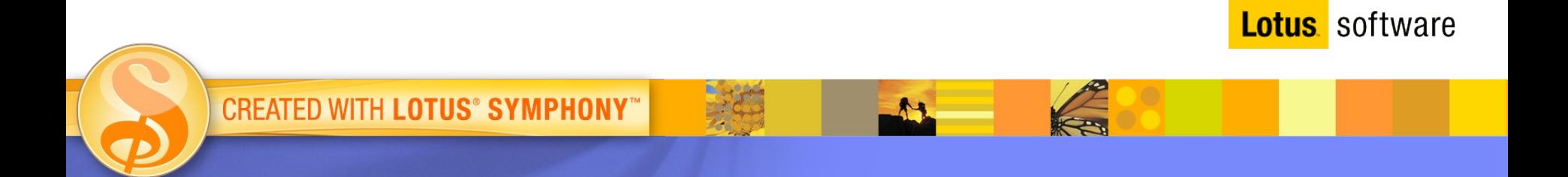